# **Natural System Error Messages 1101-1150**

#### **NAT1101: The specified maximum page count has been exceeded.**

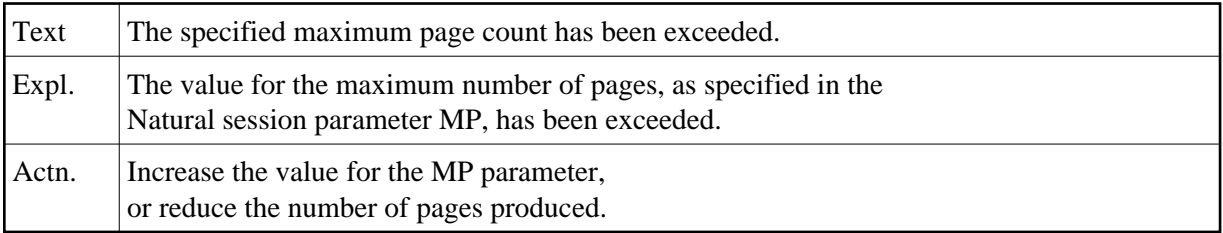

#### **NAT1102: Input hexadec. value does not contain hexadec. characters.**

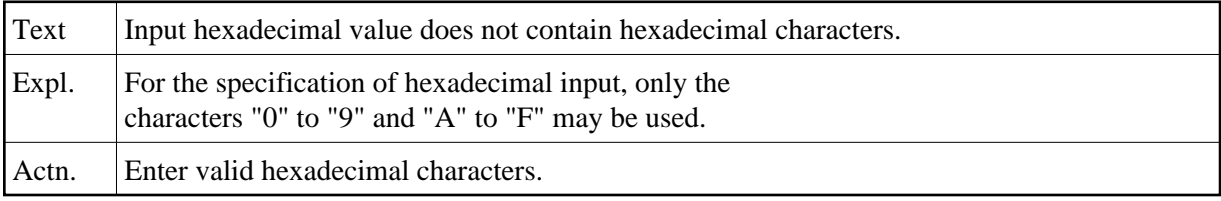

#### **NAT1103: Field number in REINPUT statement must not exceed 255.**

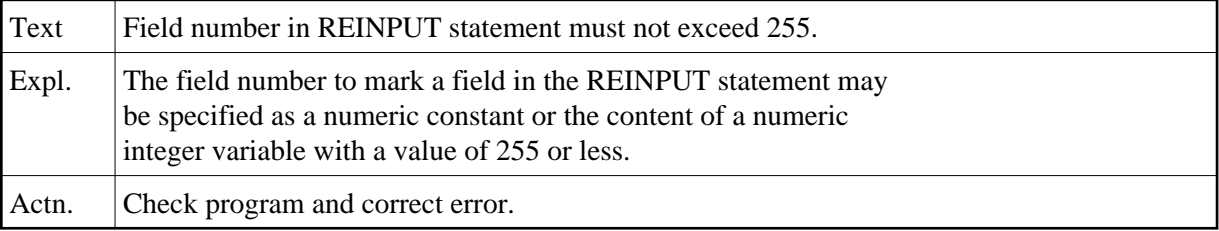

#### **NAT1104: Classical I/O not permitted while modal window is active.**

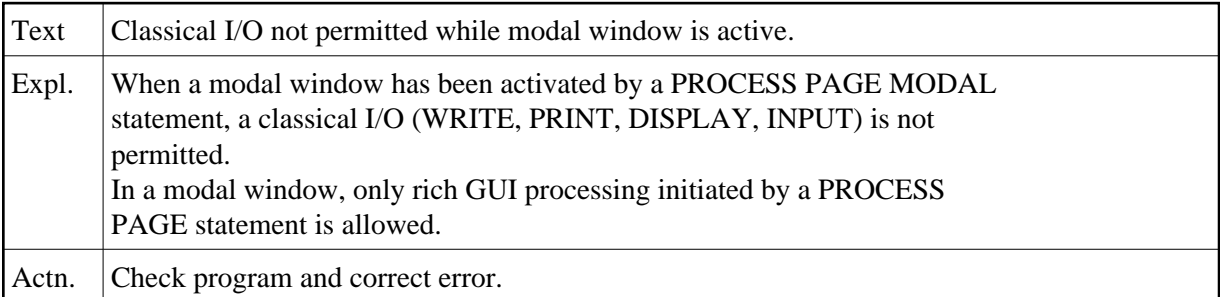

#### **NAT1105: Undefined keyword :1: in input.**

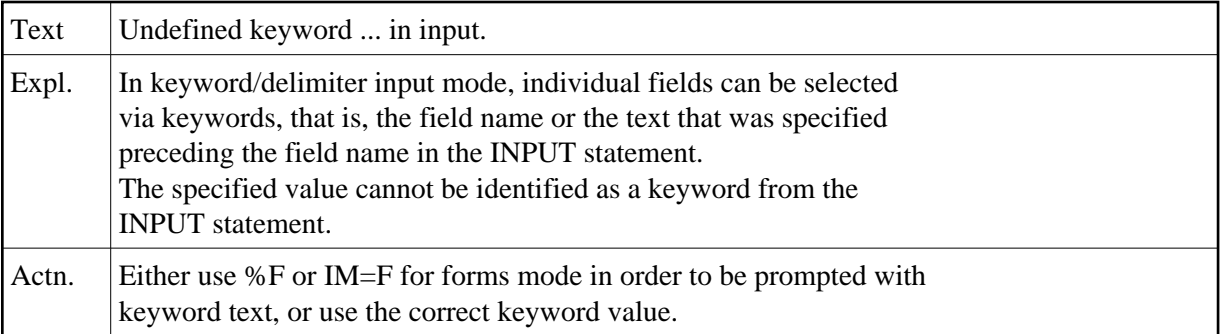

#### **NAT1106: Value (length :2:) too long for input field (length :1:).**

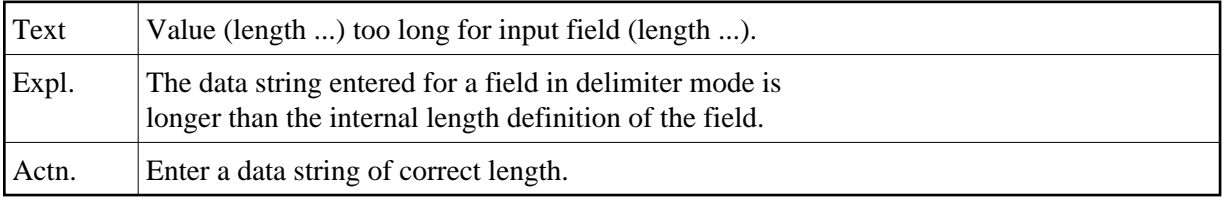

## **NAT1107: PROCESS PAGE (MODAL) not supported.**

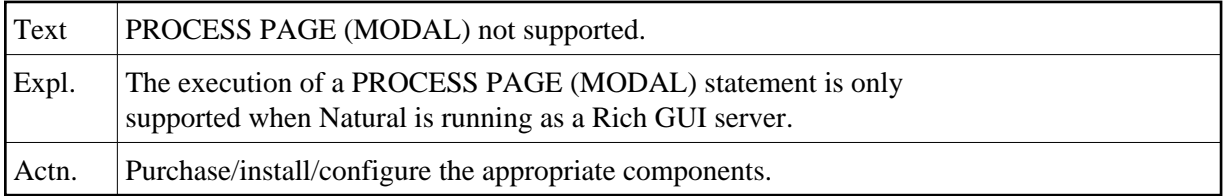

#### **NAT1108: REINPUT statement not preceded by INPUT statement.**

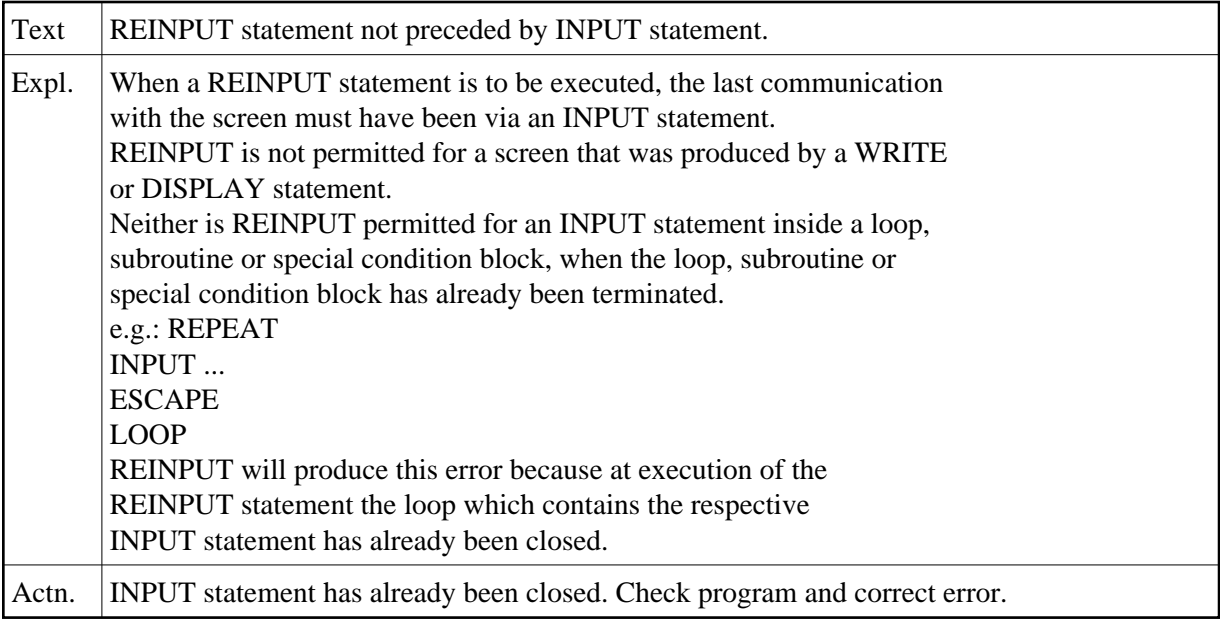

#### **NAT1109: REINPUT cannot be executed in batch mode.**

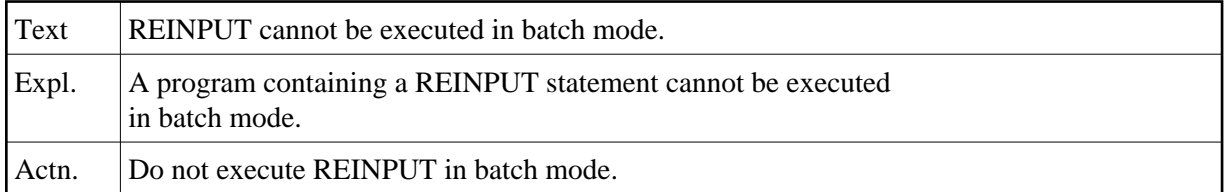

#### **NAT1110: Restart after synchronizing OBJIN and SYNIN.**

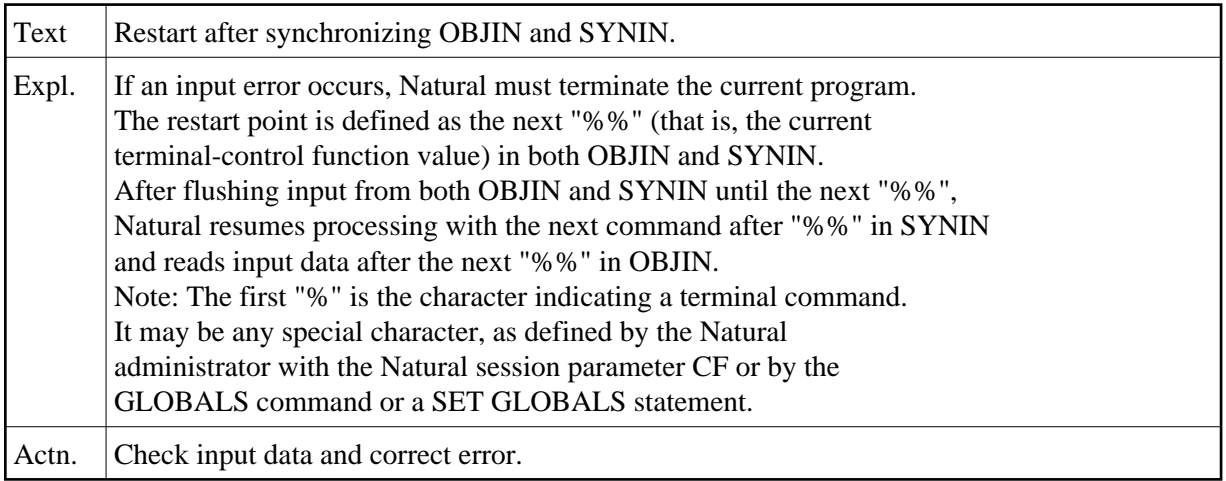

#### **NAT1111: Error in input data stream.**

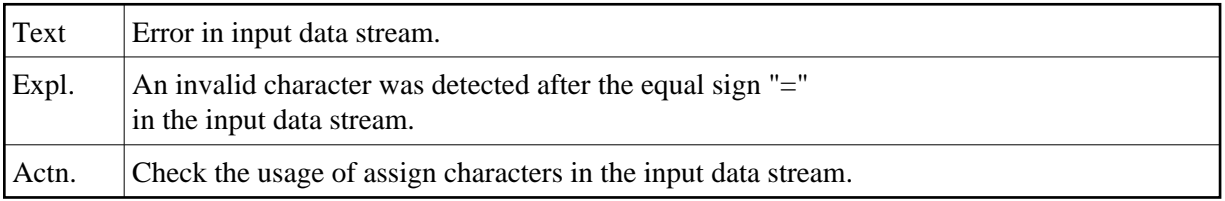

#### **NAT1112: No data entered for a mandatory input field.**

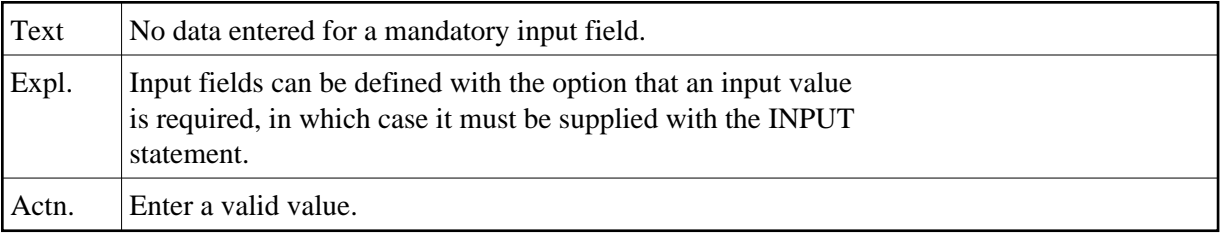

#### **NAT1113: Subroutine was not entered via PERFORM.**

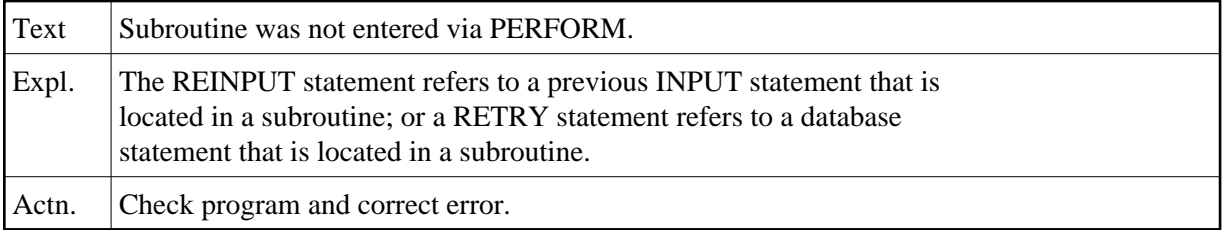

### **NAT1114: Internal output buffer overflow, :1:.**

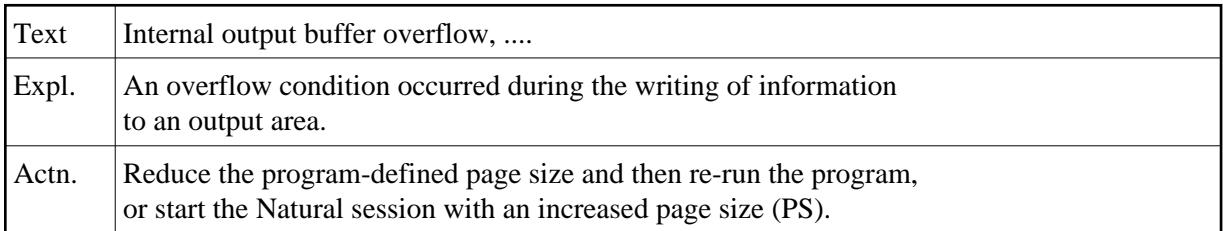

## **NAT1115: Invalid alphabetic value for SET GLOBALS statement.**

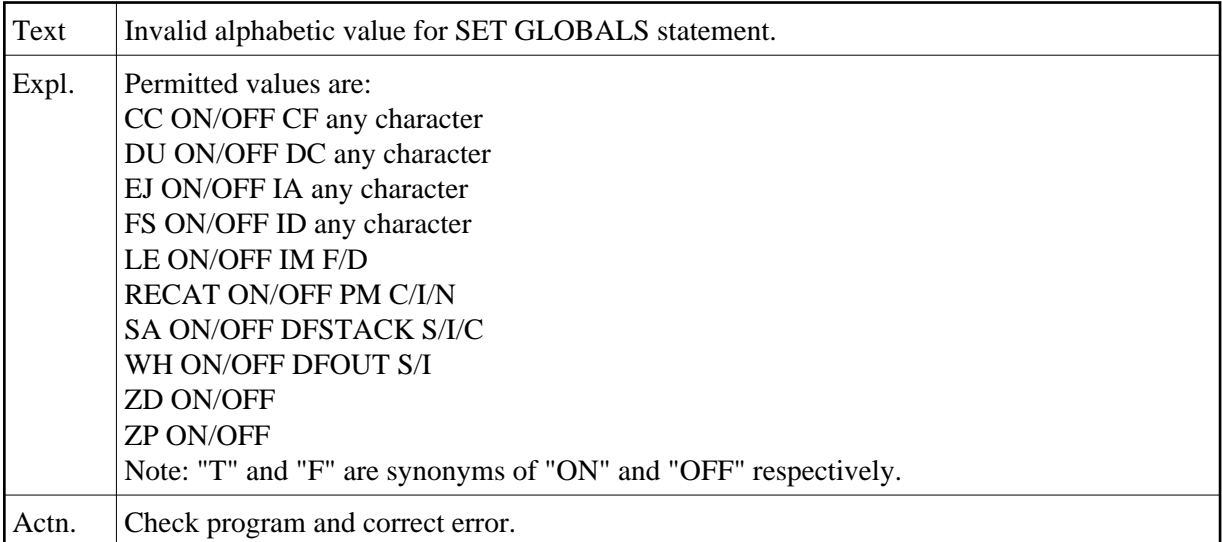

## **NAT1116: Invalid numeric value for SET GLOBALS statement.**

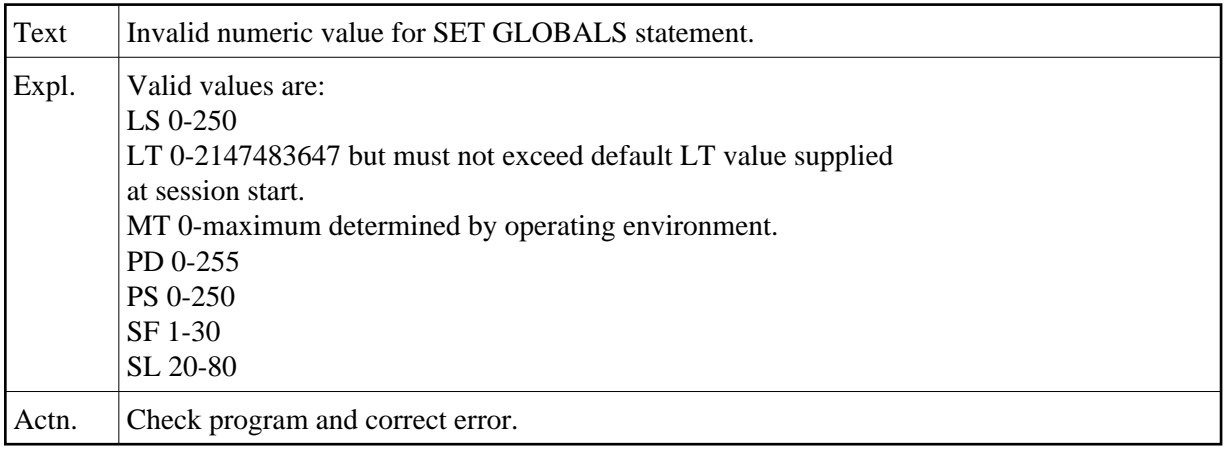

#### **NAT1117: Requested map not available.**

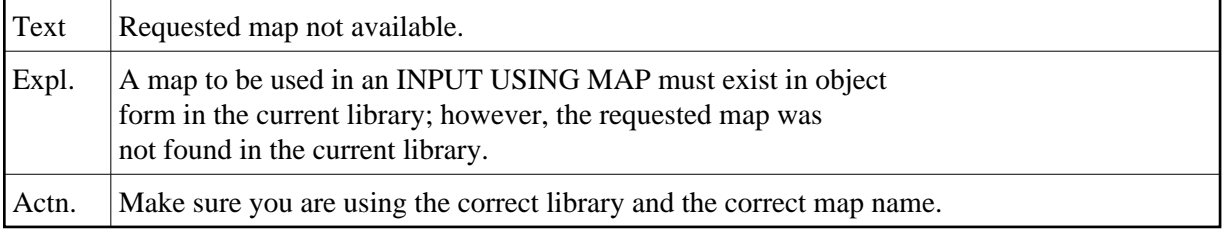

## **NAT1118: Format/length conflict in loaded map.**

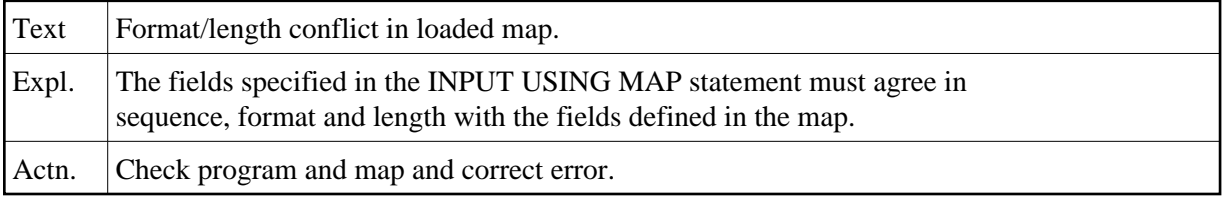

## **NAT1119: The loaded map is incompatible with the variable list.**

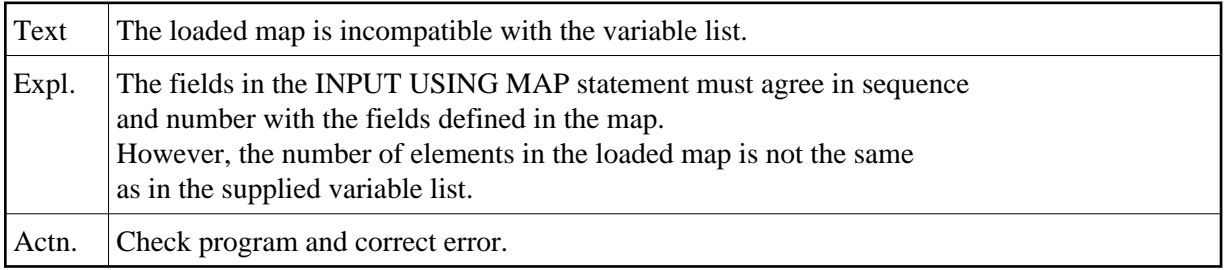

## **NAT1120: Positional parameter must not override pre-entered value.**

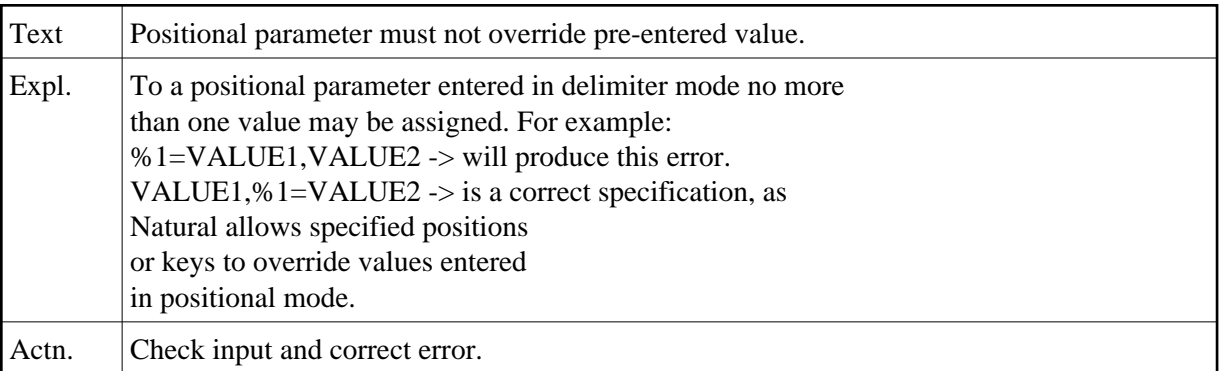

## **NAT1121: Number in "%nnn" out of range.**

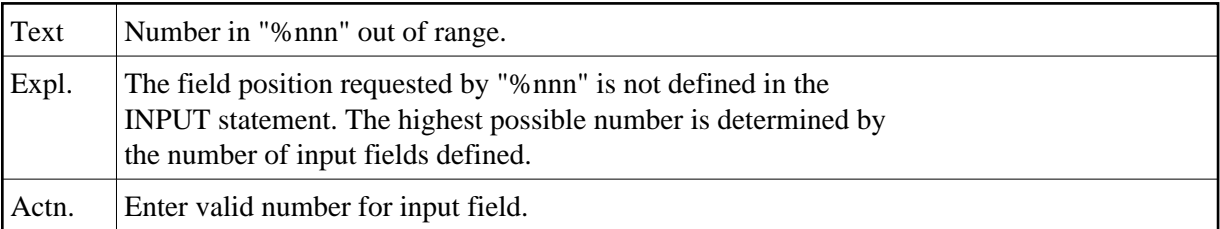

#### **NAT1122: No "=" found after "%nnn".**

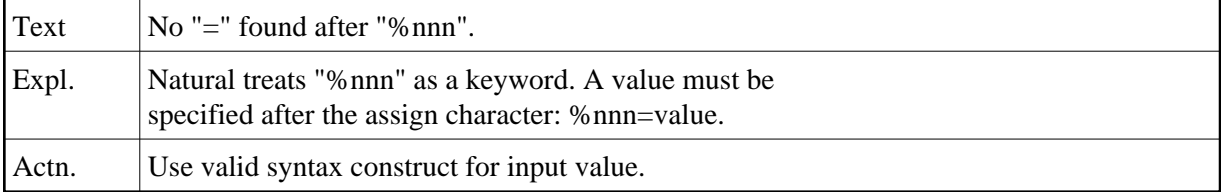

#### **NAT1123: Number in "%nnn" not numeric.**

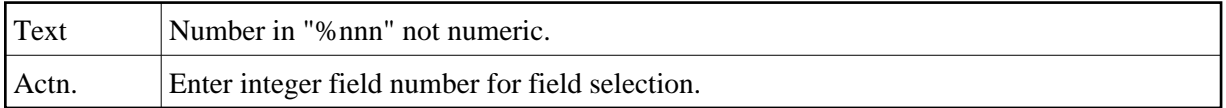

#### **NAT1124: End of file in input after continuation.**

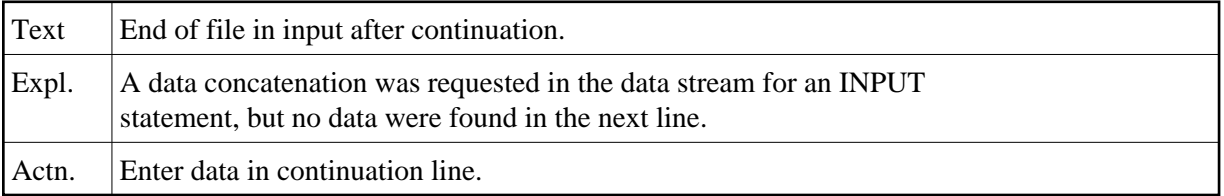

## **NAT1125: Too many significant digits in numeric input value.**

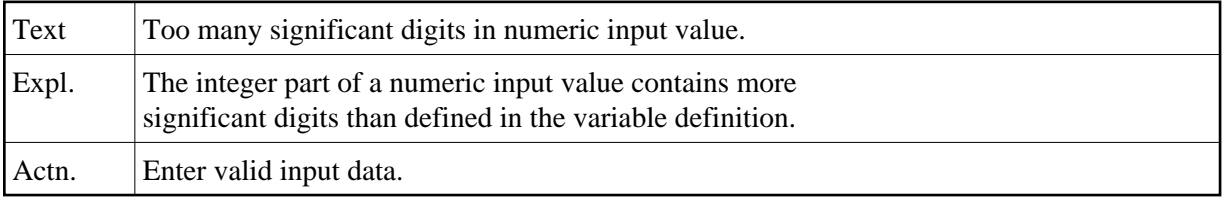

## **NAT1127: Error during assignment of floating point variable(s).**

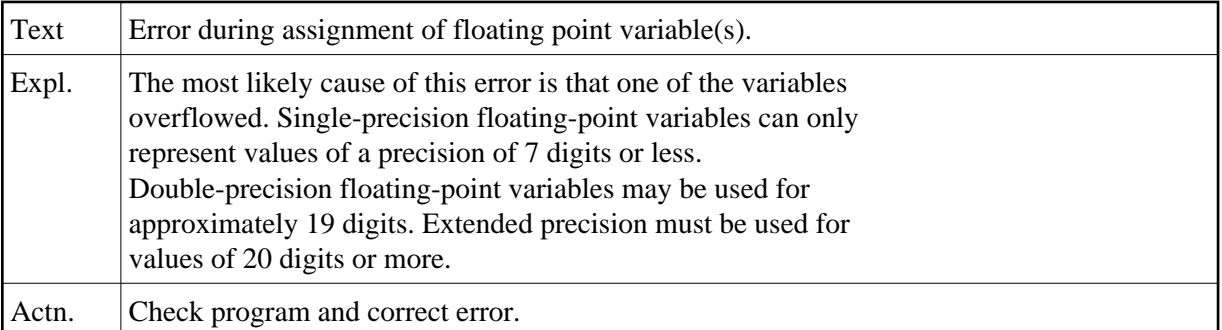

# **NAT1128: Values for "DC", "IA", "ID" must exclude one another.**

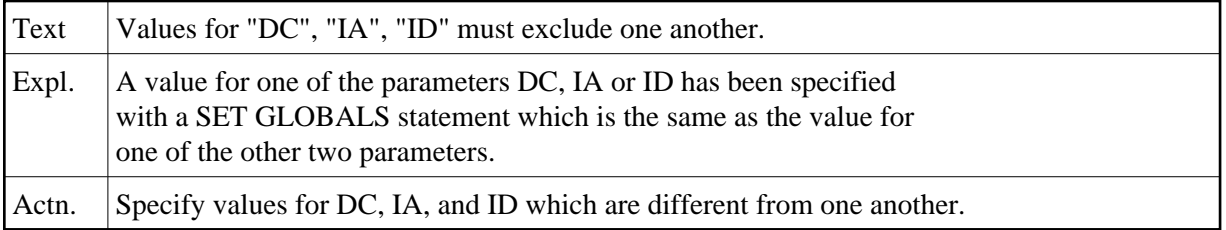

#### **NAT1129: Physical terminal buffer overflow.**

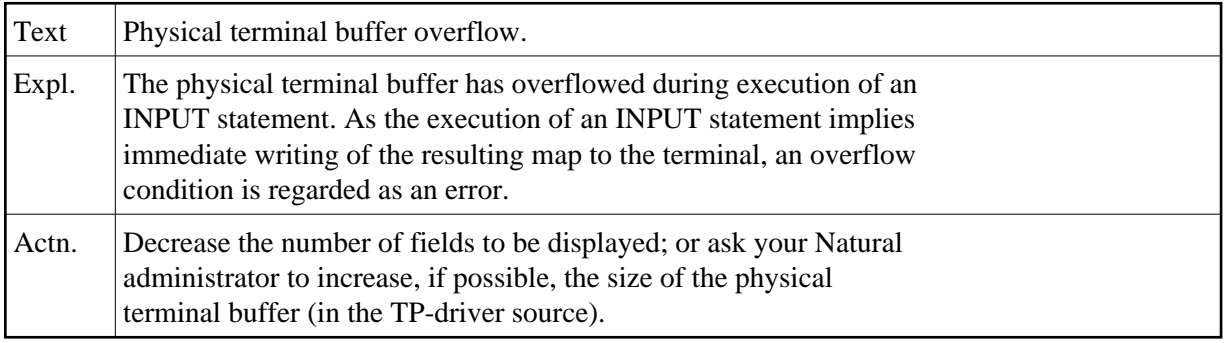

#### **NAT1130: Unintended century switch when stacking date string.**

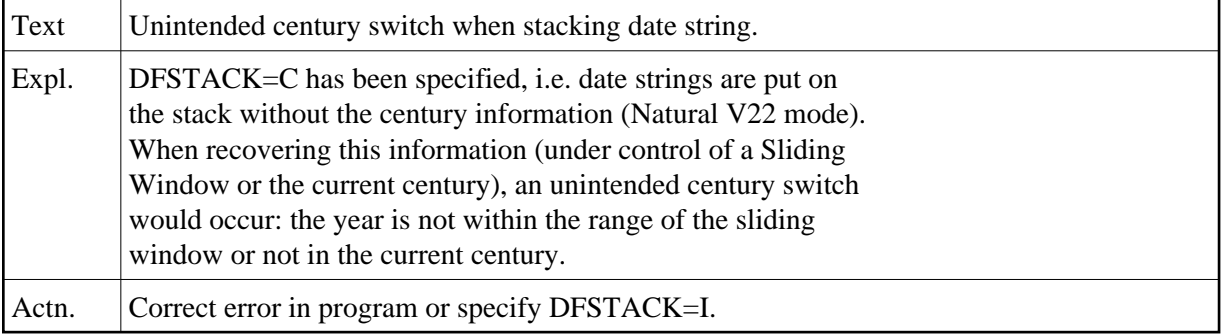

## **NAT1131: Screen input/output error.**

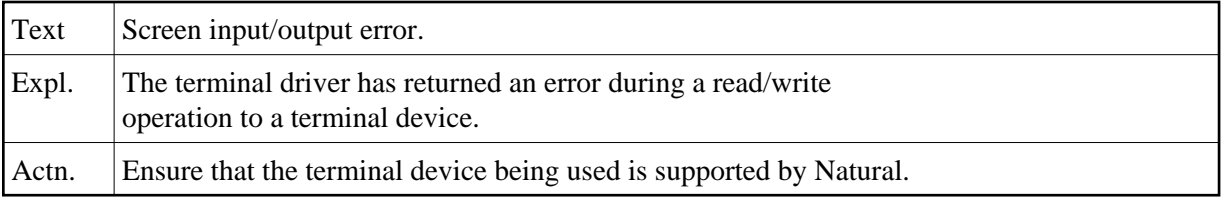

## **NAT1132: Line size mismatch in IOPATTR buffer at offset :1:.**

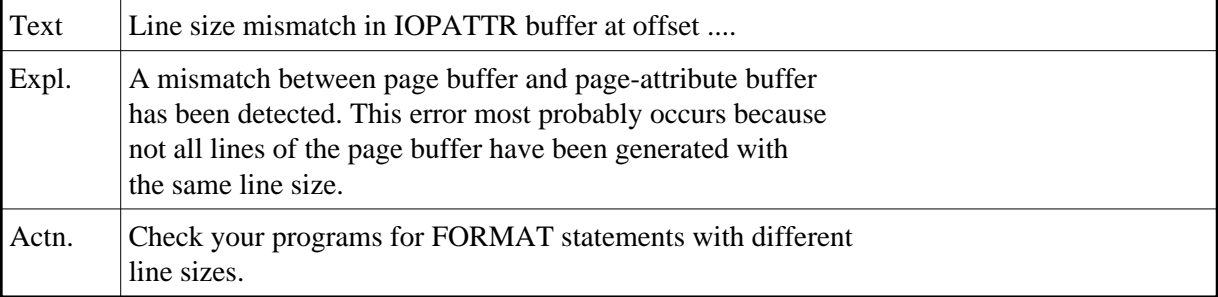

## **NAT1133: Invalid terminal function requested.**

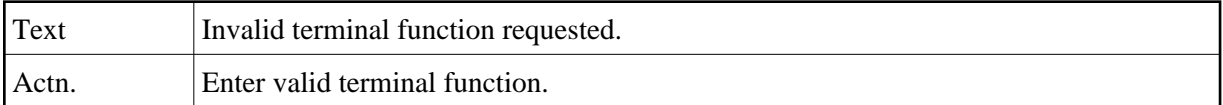

#### **NAT1134: Terminal function not supported.**

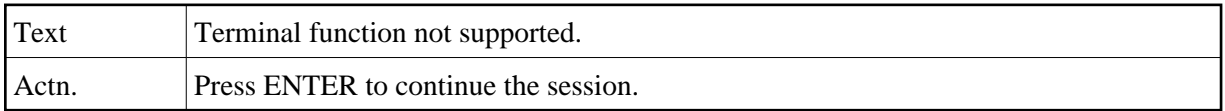

#### **NAT1135: Hardcopy function not supported.**

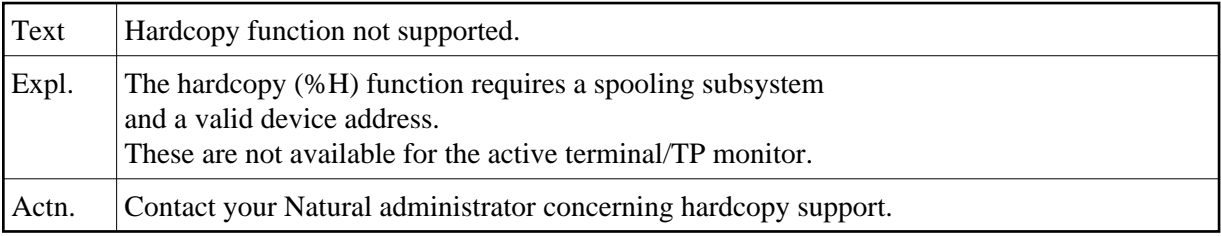

## **NAT1136: More than 250 lines in an output page.**

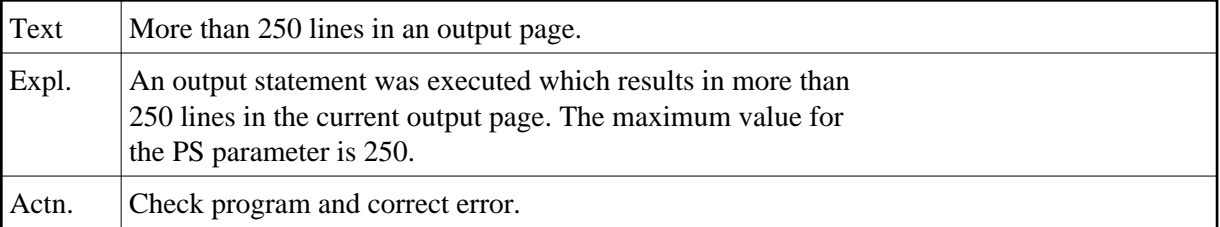

#### **NAT1137: Date is outside valid range.**

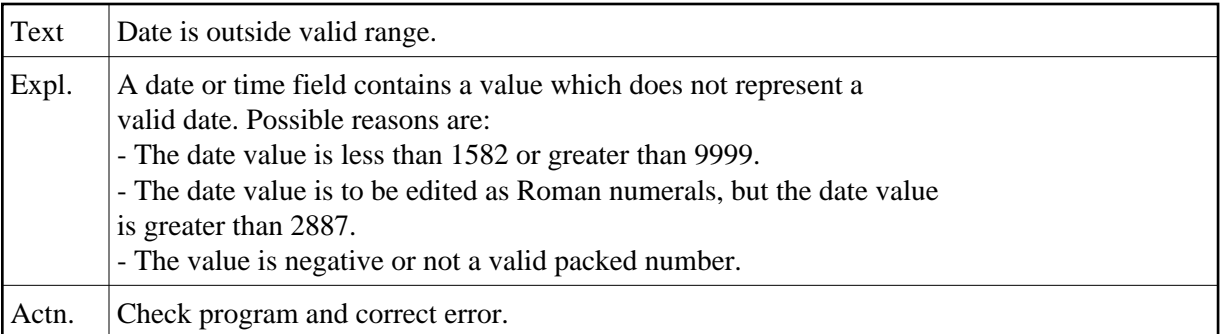

#### **NAT1138: SKIP value is invalid.**

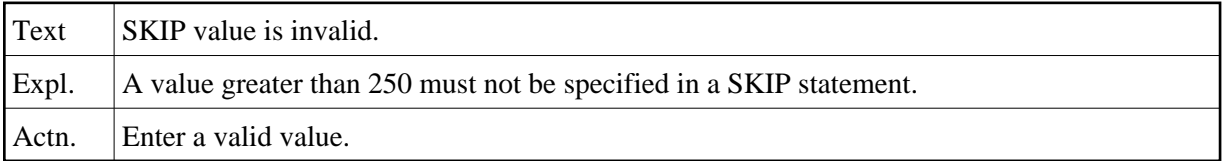

#### **NAT1139: Input for "mandatory full" field is not complete.**

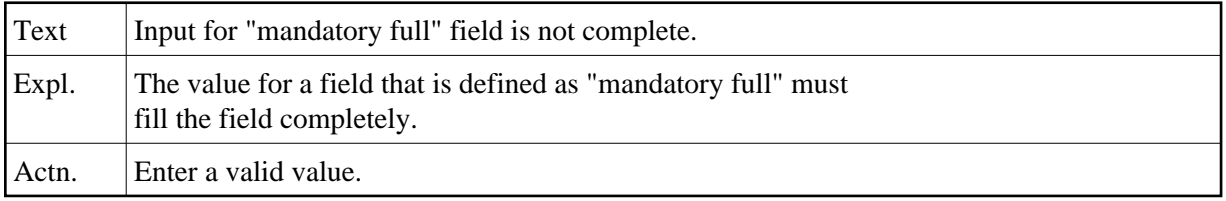

#### **NAT1140: Input is not a floating point number.**

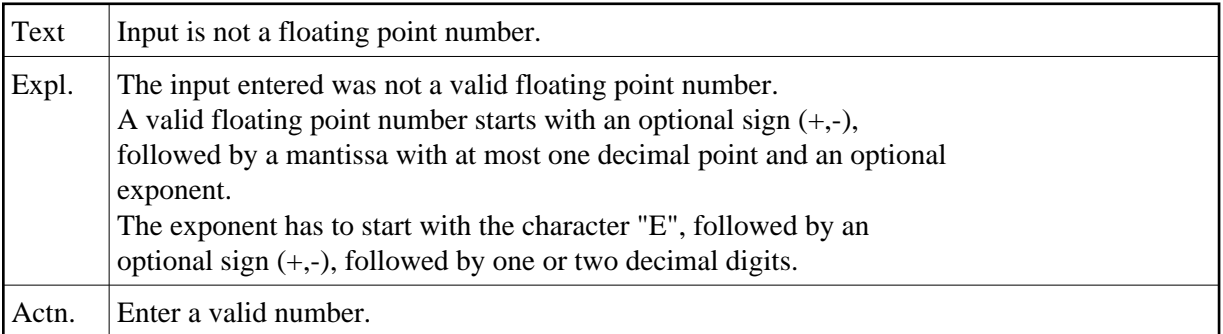

#### **NAT1141: Input results in floating point overflow.**

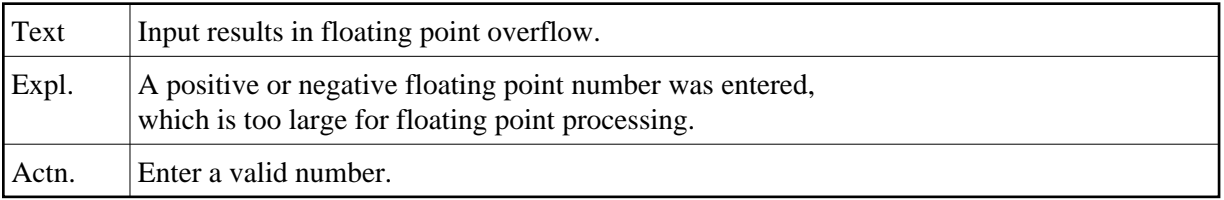

## **NAT1142: Input results in integer value overflow.**

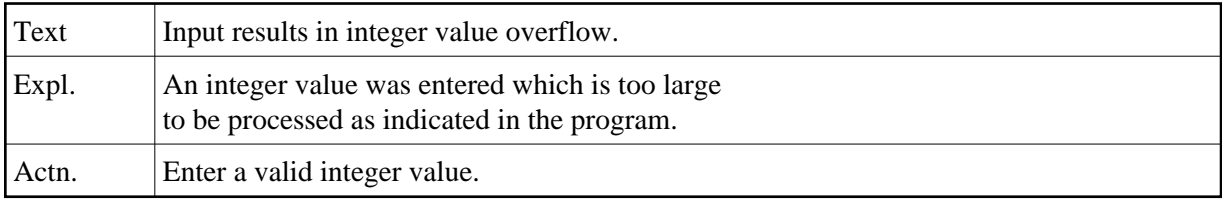

## **NAT1143: Input does not correspond to input edit mask.**

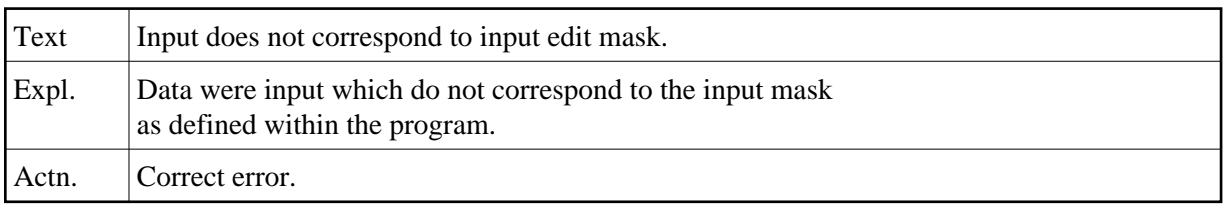

## **NAT1144: Data to be assigned/output do not correspond to edit mask.**

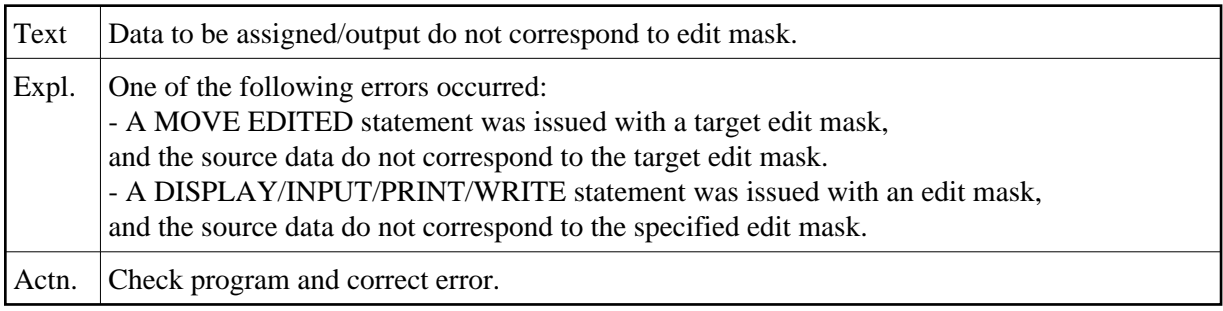

## **NAT1145: Input does not match edit mask :1:.**

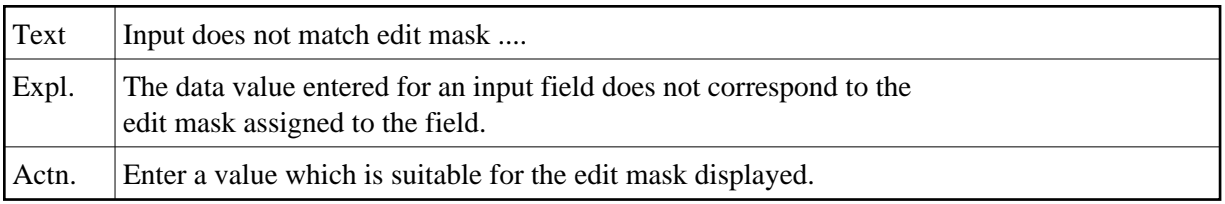

# **NAT1147: Illegal use of DISPLAY GIVING SYSTEM FUNCTIONS.**

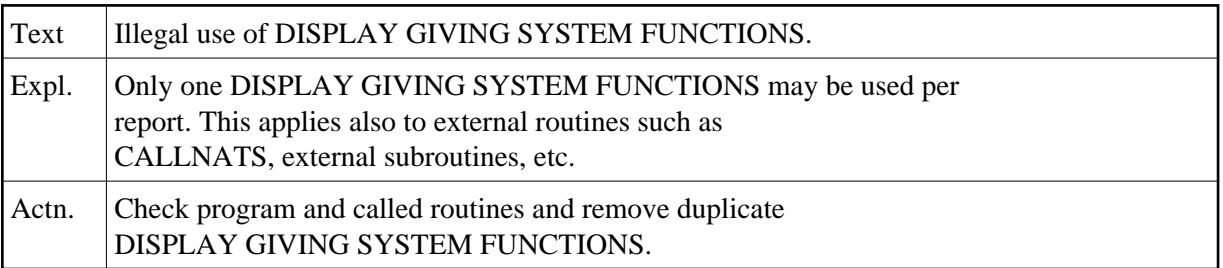

#### **NAT1148: No help available for this data field.**

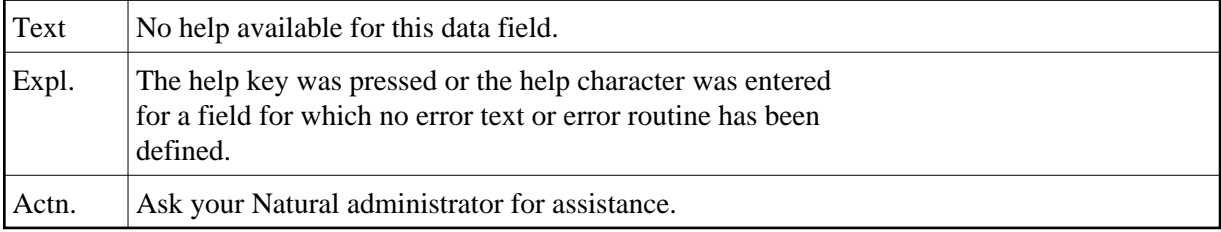

#### **NAT1149: Requested message is not available.**

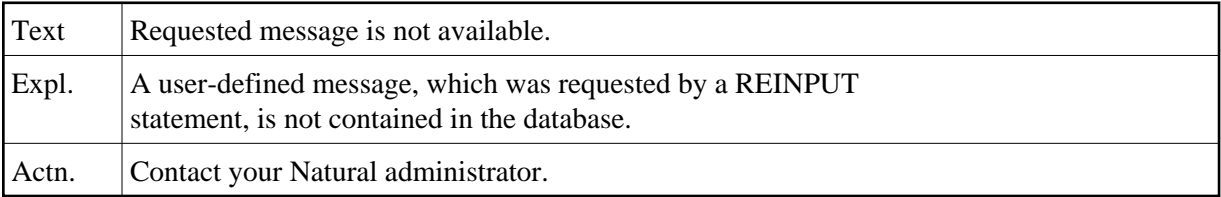

## **NAT1150: Attribute buffer overflow.**

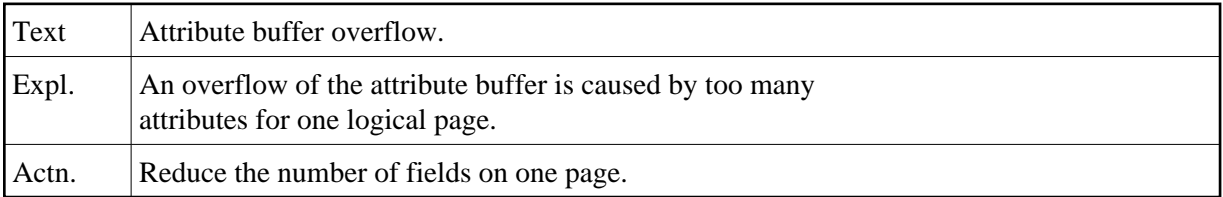